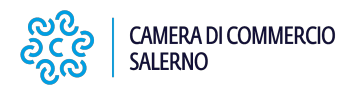

 Mercoledì 26 Maggio 2021 Servizi camerali

# **Procedura di riattivazione delle smart card di firma digitale**

Il Certificatore InfoCamere ha provveduto ad effettuare il blocco delle smart card di firma digitale per le quali, in fase di emissione, è stato specificato un indirizzo email **non univoco**.

Tra gli allegati è disponibile un **vademecum** con le istruzioni operative per procedere con lo sblocco.

**Allegati** Vademecum per la riattivazione delle smart card

**Contatti**

# **Firma Digitale**

 **Unità organizzativa**Firma Digitale **Indirizzo**Via Generale Clark n. 19/21 **CAP**84131 **Telefono**089.3068217 **Email**firmadigitale@sa.camcom.it **Orari Orari di apertura al pubblico**: dal lunedì al venerdì tra le 8.45 e le 12.00

Orari di ricezione telefonica:

- lunedì, mercoledì e venerdì dalle ore 13.15 alle ore 14.15
- martedì e giovedì dalle ore 12.30 alle 13.30 e dalle ore 16.00 alle ore 17.00

Ultima modifica: Mercoledì 26 Maggio 2021

### **Condividi**

#### **Reti Sociali**

 **Quanto ti è stata utile questa pagina?** Select rating Nessun voto

Rate

## **ARGOMENTI**

[firma digitale](https://www.sa.camcom.it/ricerca-per-argomenti/%3Ftid%3D415) [1]

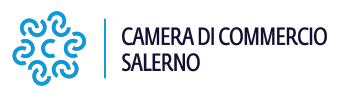

**Source URL:** https://www.sa.camcom.it/notizie/procedura-riattivazione-delle-smart-card-firma-digitale

#### **Collegamenti**

[1] https://www.sa.camcom.it/ricerca-per-argomenti/%3Ftid%3D415